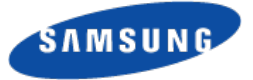

#### Digital TV Kernel Pipelines via Media Controller API

#### **Mauro Carvalho Chehab Linux Kernel Expert Samsung Open Source Group**

Mar 25, 2015

*Samsung Research Brazil*

Not to be used for commercial purpose without getting permission *Open Source Group – Silicon Valley* All information herein are my own and may not represent the company's positions, strategies or opinions

*© 2015 SAMSUNG Electronics Co.*

# **Digital TV devices**

- A Digital TV device consists on a set of hardware blocks. The basic components are:
	- **Tuner**:
		- Tune into a physical frequency (tuner), and output the channel on an intermediate frequency (IF);
	- Demodulator (a. k. a. **demod**):
		- Gets an IF, decodes the sub-carrier(s) content and outputs the resulting MPEG-TS stream. It is specific for a given set of DTV standards;
	- Demultiplexer (a. k. a. **demux**):
		- Filters the MPEG-TS, extracting video, audio and other data information, like subtitles, Electronic Program Guide, etc
		- The **demux** may also extract TCP/IP packets from the MPEG-TS and send them via Linux network interfaces

#### **NOTES:**

- Satellite devices also have a Satellite Equipment Control(SEC), with controls external components at the antenna subsystem (switches, LNBf, rotors, …)
- Cheap devices don't have **demux**. Linux Kernel emulates it on such cases.
- Some devices may have a MPEG-TS multiplexer (for TCP/IP data send) and Conditional Access Module support (for Digital Rights Management).

#### **Media devices block diagram**

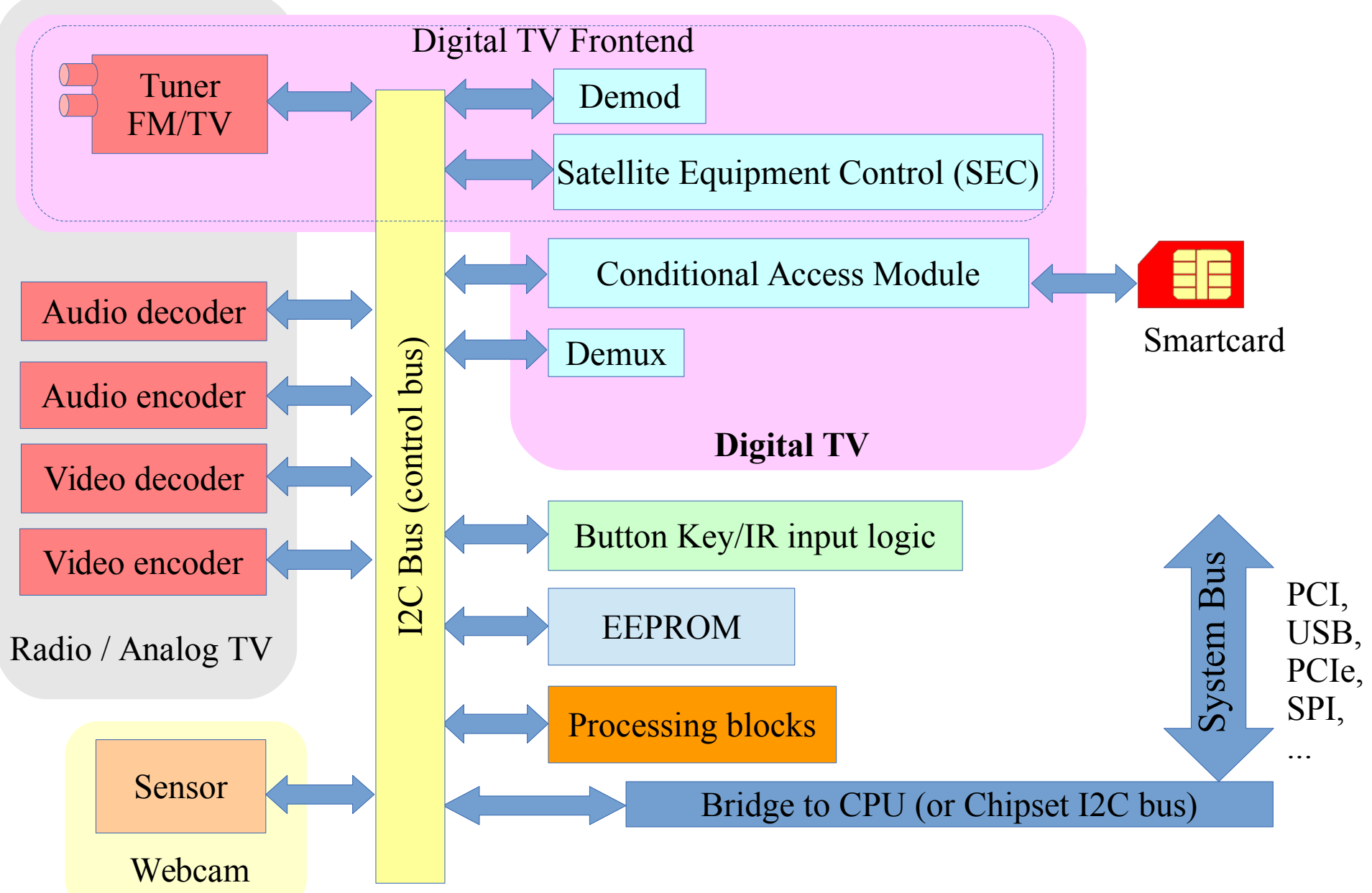

PS.: picture is not complete: other blocks may be present

# **Digital TV frontend**

- The DTV frontend is the hardware part that:
	- Tunes into a physical channel;
	- Demodulates the channel data;
	- Controls the satellite and signal amplifiers.
- So, it consists of several sub-devices: **tuner**, **demod**, amplifiers and **SEC**.
- On Digital TV, tuning into a channel is a tightly coupled operation:
	- The IF used by the **demod** and **tuner** should be the same;
	- The **tuner** filters should be optimized to the digital TV standard in usage;
	- On some devices, the **demod** should control the tuner/amplifiers gains and set bandwidth filters dynamically, in order to increase the quality of the signal
	- On Satellite devices, sometimes the same hardware component have internally all 3 functions;
	- On several devices, a FPGA or a micro-controller handles the both **tuner** and **demod**. So, the tuner is not directly visible;
- The Linux DVB API was designed to expose the frontend as a single entity.
	- Yet, we may need to expose the sub-devices in some future

#### **MPEG-TS container example**

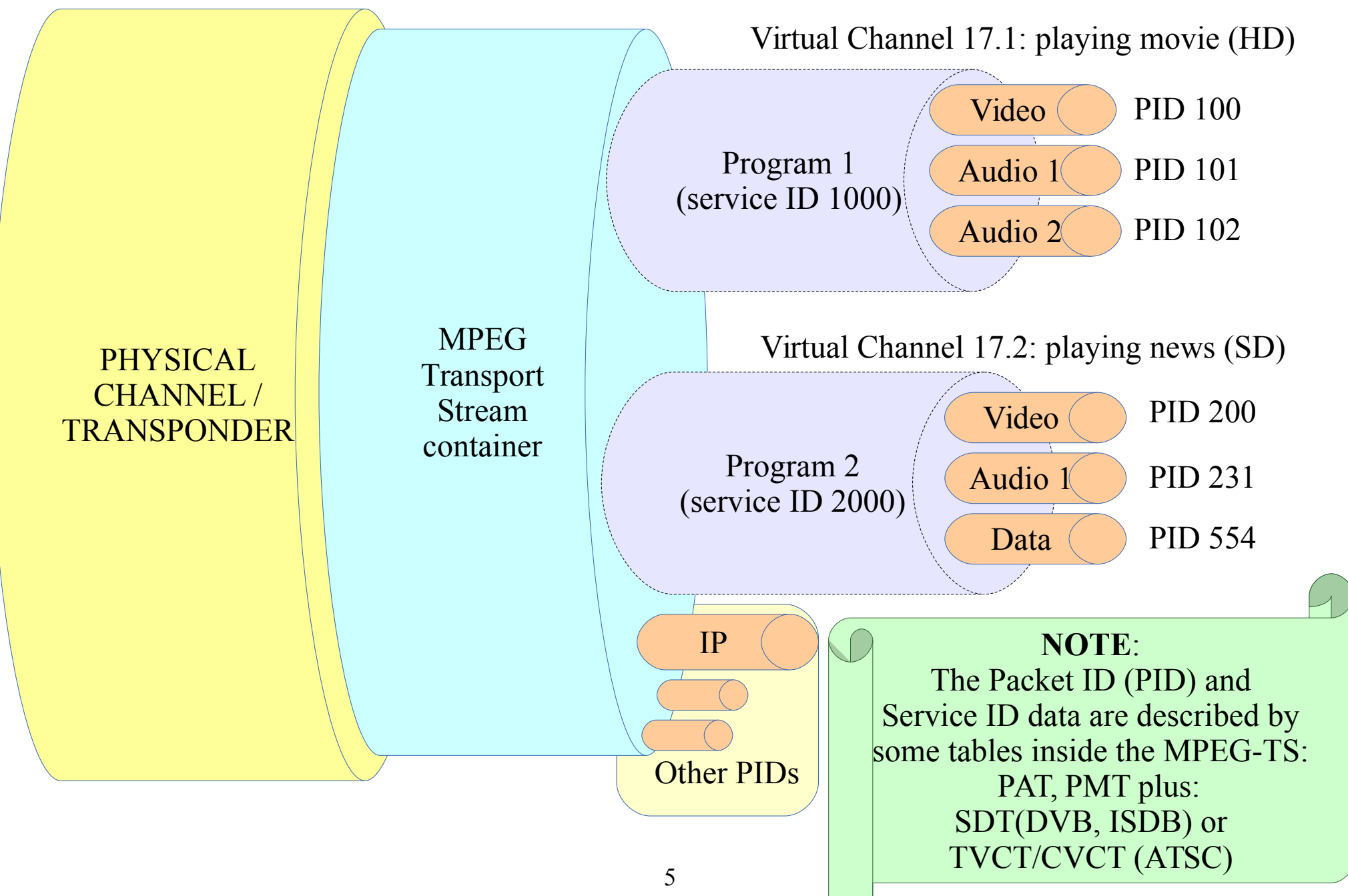

# **Linux Kernel DTV APIs**

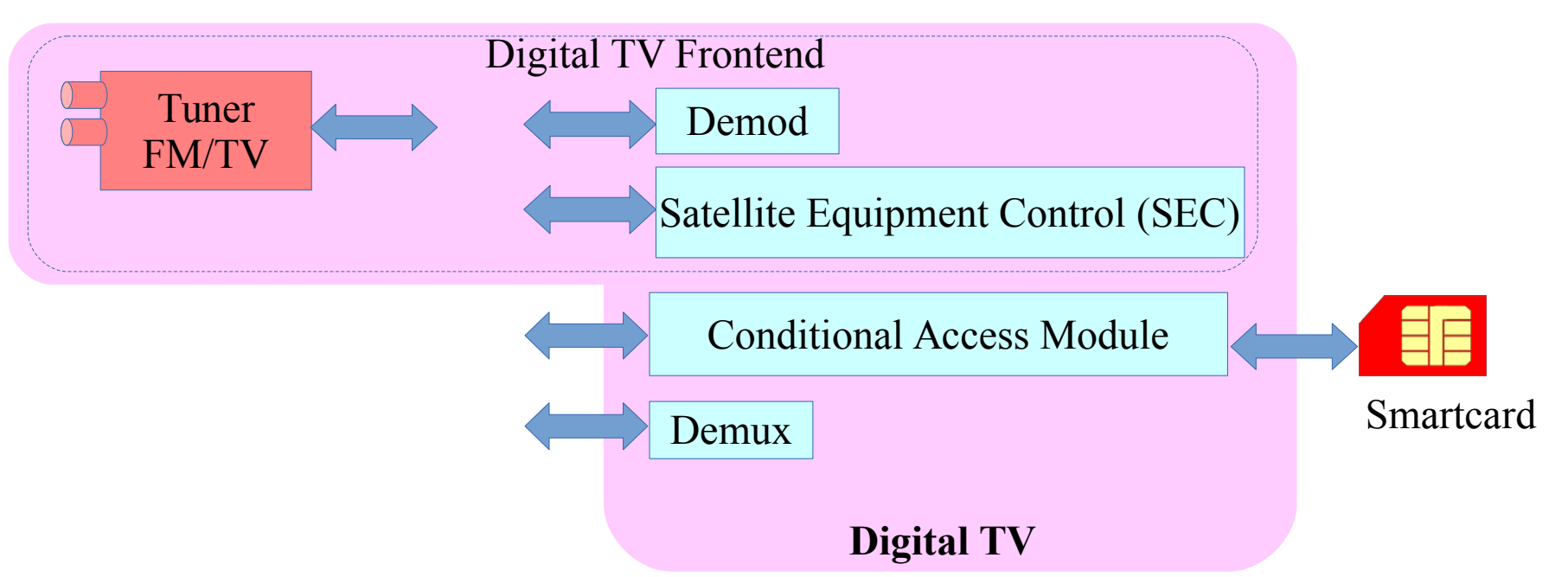

- There are several device nodes for Digital TV to control hardware components:
	- /dev/dvb/adapter?/frontend? controls the tuner, demod and SEC
	- /dev/dvb/adapter?/ca? -controls the conditional access module;
	- /dev/dvb/adapter?/demux? controls the demux
- There are other device nodes:
	- /dev/dvb/adapter?/dvr? for the MPEG-TS filtered output
	- /dev/dvb/adapter?/net? controls the MPEG-TS filter for a network adapter

# **Digital TV data flow pipeline**

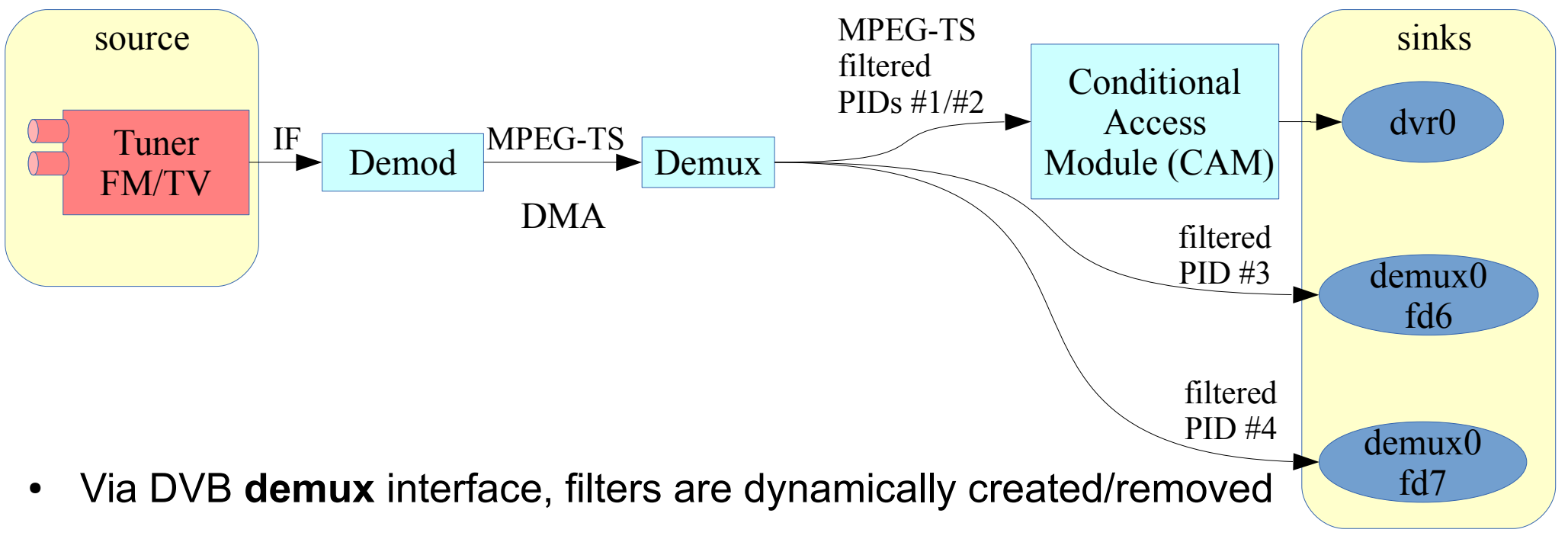

- Each filter contains a PID (PES filter) or a section filter (to filter tables)
- A PID set is output to userspace via a **dvr** devnode
	- Eventually after passing though CAM
	- Each single PID could, instead be sent to a per/PID file descriptor on **demux** devnode
- On embedded hardware, the sink can actually be a GPU pipeline.

# **Digital TV control pipelines**

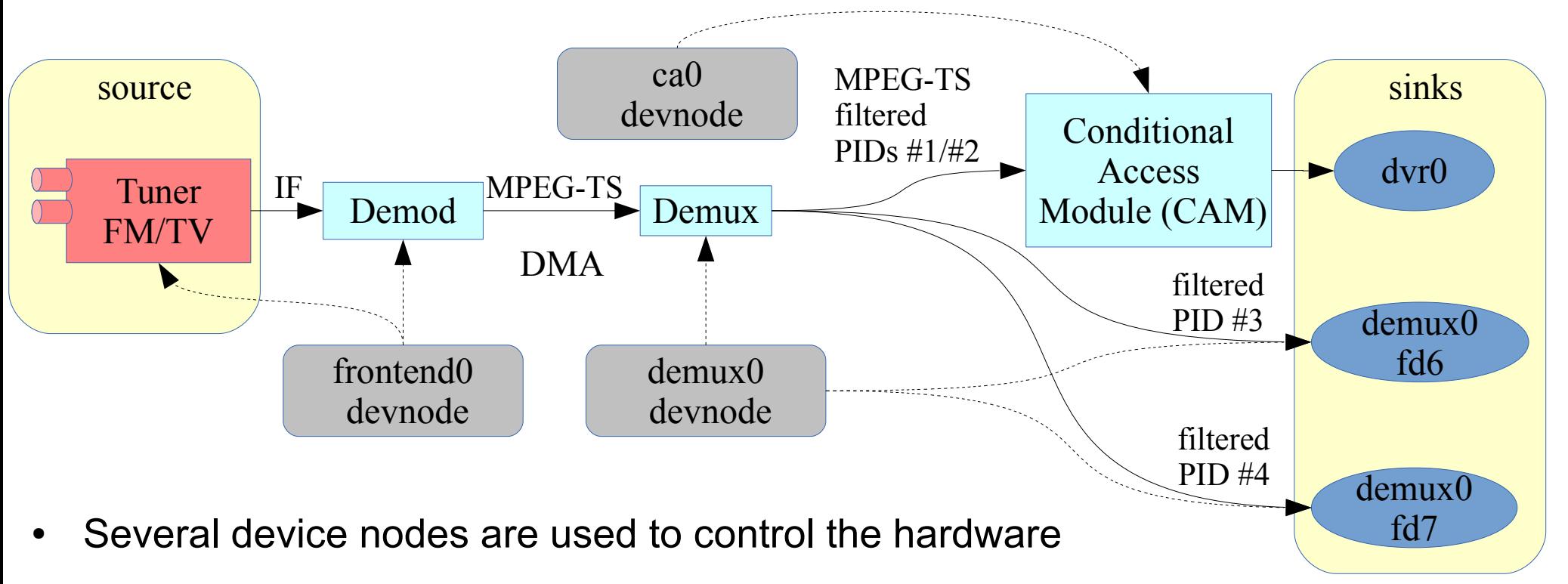

- There's currently a discussion about how to represent the control devnodes
	- As a property to the block?
	- As control entities?
- multiple devnodes may control different aspects of the same device block
	- net? and demux? devnodes, for example controls the same demux
- dvr? device nodes don't control anything. They're used just for data I/O

# **Digital TV without DMA data flow**

On embedded hardware, the sink can actually be a GPU and audio pipelines:

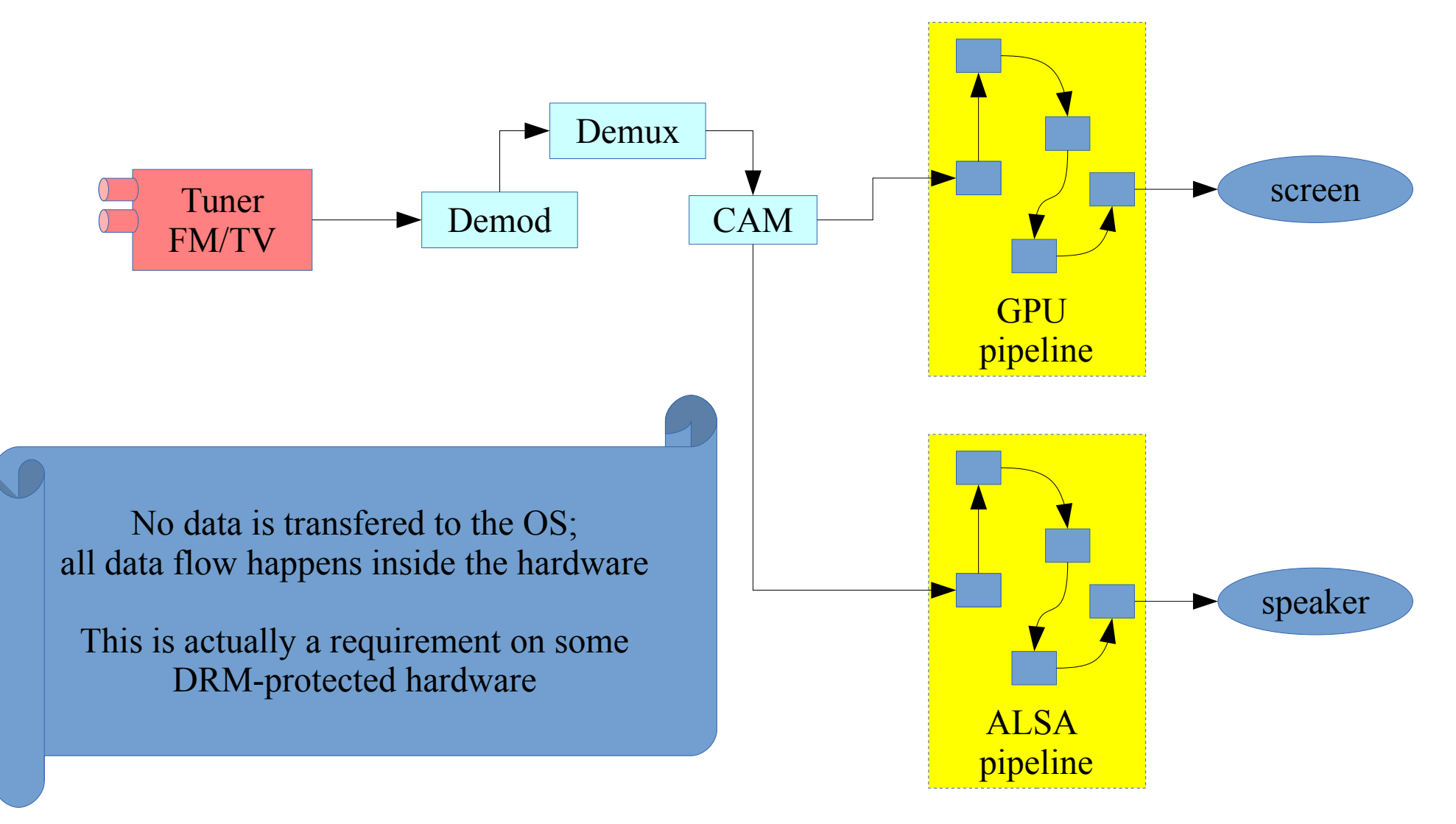

*© 2015 SAMSUNG Electronics Co. Open Source Group – Silicon Valley Samsung Research Brazil*

# **Network (MAC) pipelines**

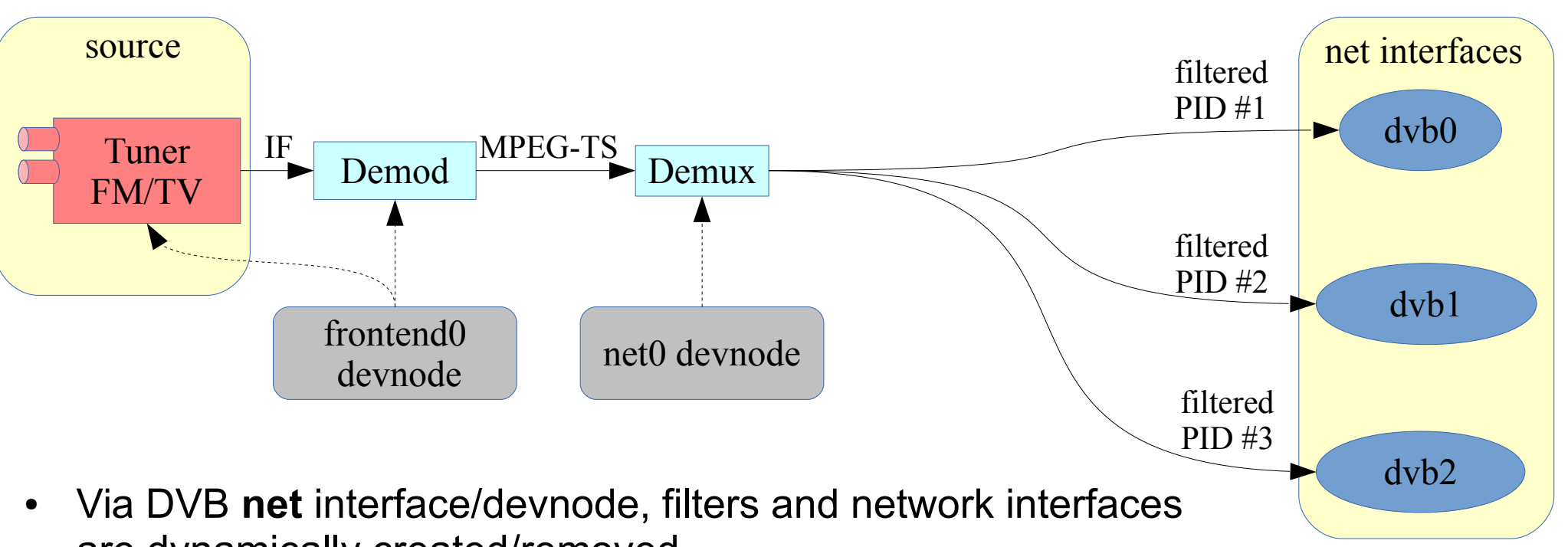

are dynamically created/removed

- Each filter contains:
	- a single PID with contains IP traffic
	- encoding: Ultra Lightweight Encoding (ULE) or Multi Protocol Encapsulation (MPE)
- The dyb network interfaces contain ethernet-like frames
	- with TCP/IP stack inside it, and a Maximum Transfer Unit (MTU) equal to 4096 bytes
	- The interfaces are dynamically created/removed when the filter is set/deleted

## **Embedded Set Top Box hardware**

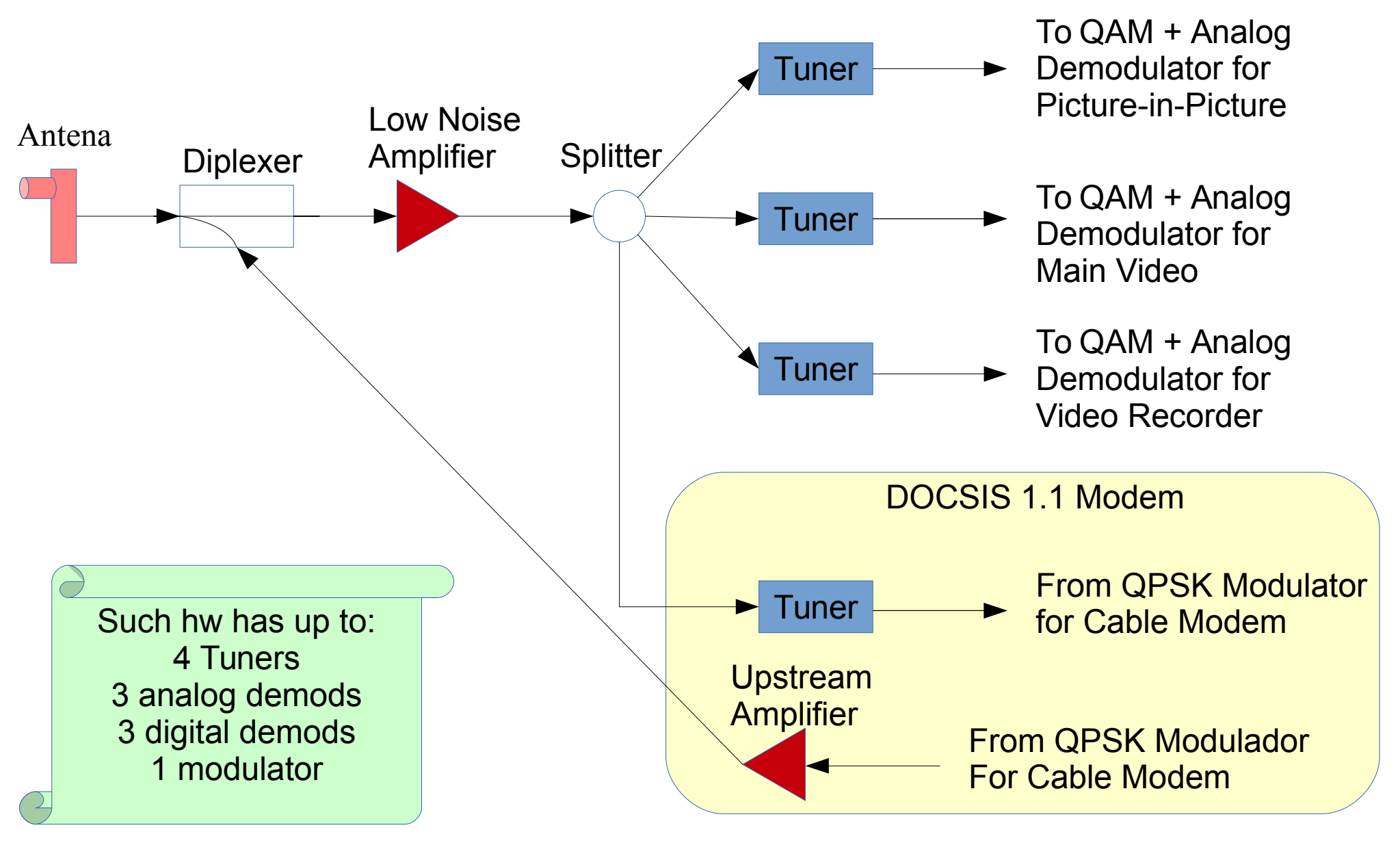

Based on a picture found at: [http://www.eetasia.com/ARTICLES/2005AUG/4/2005AUG22\\_EMS\\_NP.gif](http://www.eetasia.com/ARTICLES/2005AUG/4/2005AUG22_EMS_NP.gif)

## **Media Controller (MC) API**

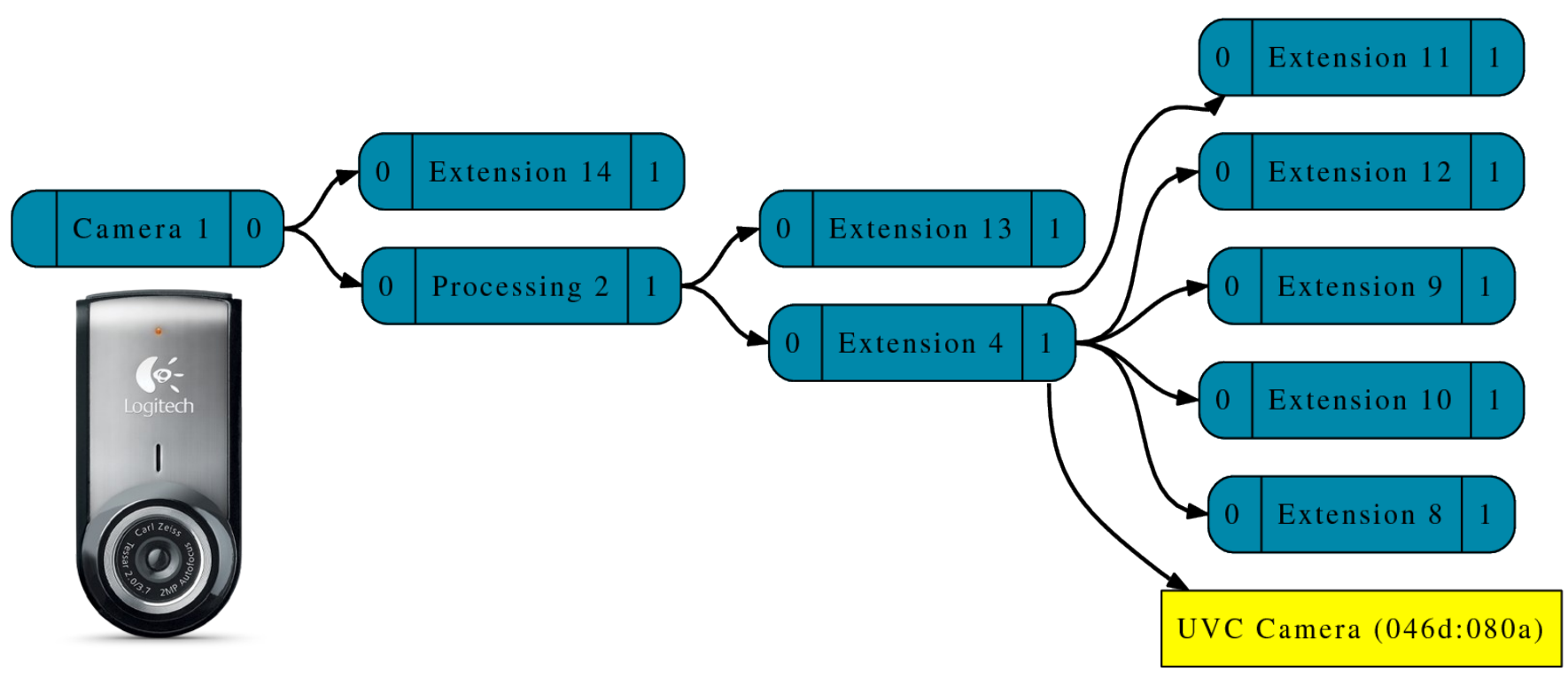

- Designed originally for V4L2 devices
- Shows/changes the device's pipelines
- Focused on embedded devices
- Subdev API: controls each logical element on complex devices
	- Not sure yet if this is needed for DVB

#### **Media controller API**

- Discovering a device internal topology
	- hardware devices are modeled as an oriented graph
	- building blocks called **entities** connected through **pads**.
- An **entity** is a media hardware or software building block
	- correspond to logical blocks: physical/logical hardware devices, DMA channels, physical connectors
- A **pad** is a connection endpoint
	- Represents interactions between entities
	- Data flows from the entity's output to one or more entity inputs
- A **link** is a point-to-point oriented connection between two **pads**
	- Data flows from source to sink pads

# **Digital TV mapping via MC (1)**

Example 1: A Siano Rio ISDB-T digital USB stick

```
$ media-ctl -p
Media controller API version 0.1.0
```
**Media device information**

--------------------

**driver usb model Siano Rio Digital Receiver serial bus info 1 hw revision 0x8 driver version 3.19.0**

# **Digital TV mapping via MC (2)**

```
Device topology
- entity 1: dvb-demux (2 pads, 2 links)
                          type Node subtype DVB DEMUX flags 0
                         device node name /dev/dvb/adapter0/demux0
pad0: Sink
< "Siano Mobile Digital MDTV Recei":1 [ENABLED]
pad1: Source
-> "dvb-dvr":0 [ENABLED]
- entity 2: dvb-dvr (1 pad, 1 link)
                         type Node subtype DVB DVR flags 0
                         device node name /dev/dvb/adapter0/dvr0
pad0: Sink
< "dvbdemux":1 [ENABLED]
 entity 3: Siano Mobile Digital MDTV Recei (2 pads, 1 link)
                         type Node subtype DVB FE flags 0
                         device node name /dev/dvb/adapter0/frontend0
pad0: Sink
pad1: Source
-> "dvb-demux":0 [ENABLED]
```
# **Digital TV mapping via MC (3)**

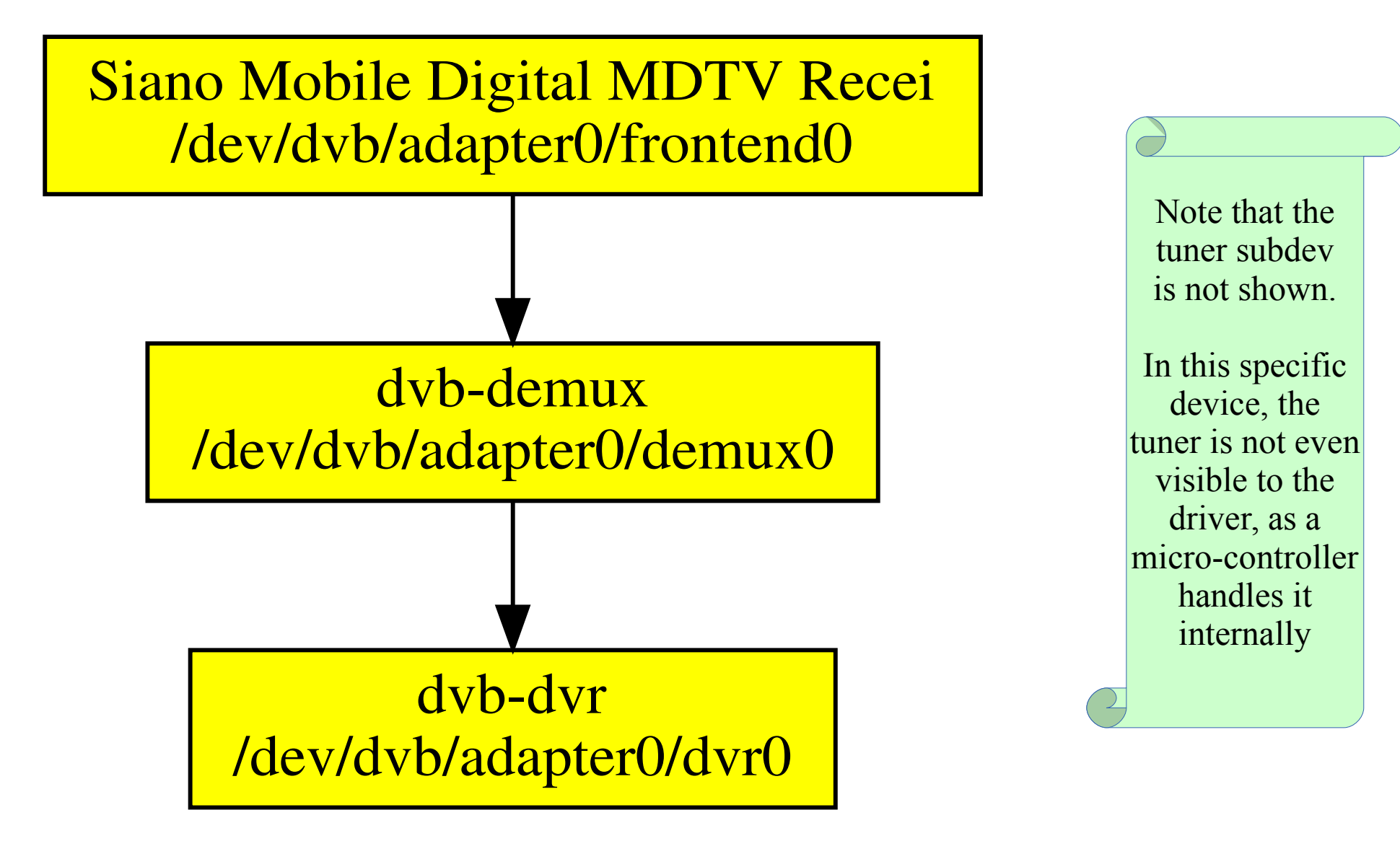

Created with: media-ctl --print-dot|dot -T svg -o siano.svg

# **Digital TV mapping via MC (4)**

Example 2: An hybrid analog TV/ISDB-T device based on cx231xx

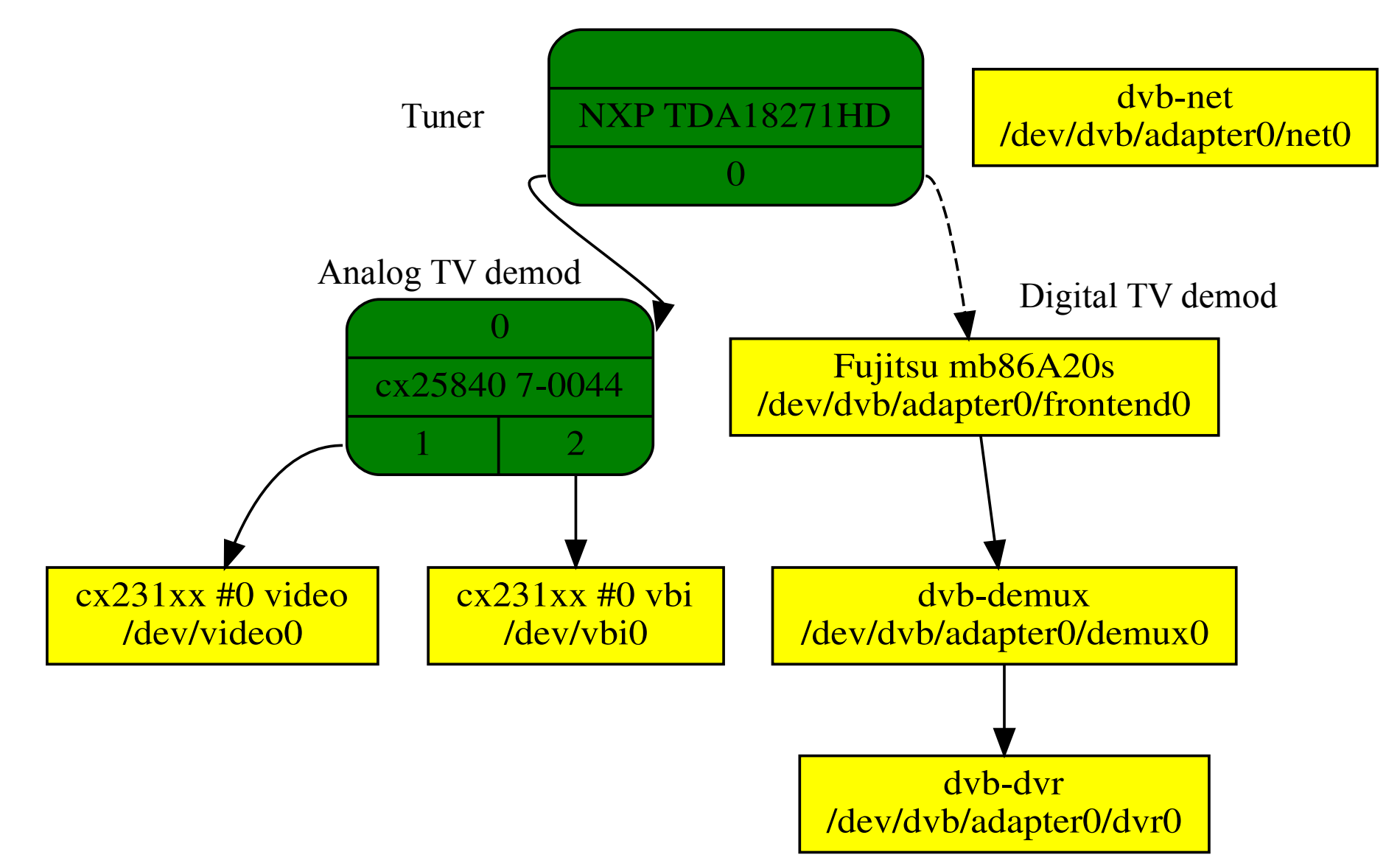

#### **Current status**

- Currently, experimental patches were merged at linux-media development tree, with initial Media Controller support for DVB
- Several drivers already exposing the DVB device nodes via the Media Controller API:
	- Siano sms1xxx driver;
	- Conexant cx231xx driver helps to demonstrate the hybrid analog/digital case;
	- Both DVB-USB drivers: dvb-usb and dvb-usb-v2.
- Only the device nodes are currently created
	- And tuner subdev, for hybrid devices
- The dynamic per-filter part of the pipeline and the demux sink is not represented
- No subdev API usage for DVB yet
- Discussions will happen at the Linux Media Summit, on March, 26, in order to address the pending stuff.

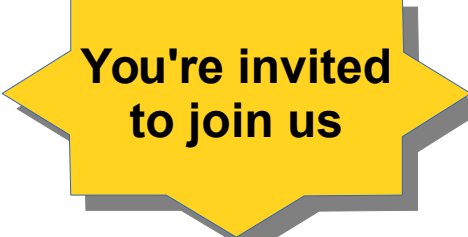

## **How to contribute**

- Main discussions and patches for TV on Linux:
	- Userspace/kernelspace: **[linux-media@vger.kernel.org](mailto:linux-media@vger.kernel.org)**
- Upstream trees:
	- To test Kernel drivers: **[http://git.linuxtv.org/media\\_build.git](http://git.linuxtv.org/media_build.git)**
	- To develop Kernel drivers: **[http://git.linuxtv.org/media\\_tree.git](http://git.linuxtv.org/media_tree.git)**
	- V4l-utils, including media-ctl: **<http://git.linuxtv.org/v4l-utils.git>**
- Documentation:
	- Media APIs **<http://linuxtv.org/downloads/v4l-dvb-apis>**
- Wiki pages: <http://linuxtv.org/wiki/>
- IRC channel: irc.freenode.net
	- Digital TV channel **#linuxtv**
	- Can be assessed via **<http://webchat.freenode.net/>**

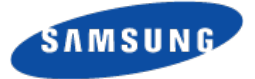

# **Thank you.**

# **Questions?**